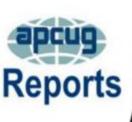

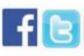

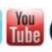

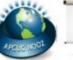

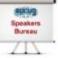

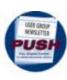

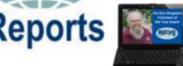

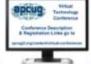

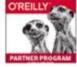

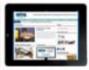

# **SUMMER 2016**

**2016 DIGITAL PHOTO NEWSLETTER & WEBSITE** 

**CONTESTS** 

**2016 INTERNATIONAL** 

TECHNOLOGY CONFERENCE

**2016 TECHNOLOGY** 

**CONFERENCE PUBLICITY** 

CONTEST

**APCUG COMMUNICATIONS** 

**APCUG FINANCIAL SUMMARY** 

ARE YOU LOOKING FOR A NEW

**MEETING LOCATION?** 

**ARTICLE DEADLINES** 

**BOARD OF ADVISORS** 

**BOARD OF DIRECTORS** 

**COMMITTEES and CHAIRS** 

DO YOU NEED "NEW"

PRESENTATIONS FOR YOUR

**GROUP** 

**GENERAL ARTICLES** 

**MEMBERSHIP** 

**MEMBERSHIP HAS ITS BENEFITS** 

**OFFICERS** 

**REGION 1** 

**REGION 10** 

**REGION 11 and INTERNATIONAL** 

**REGION 2** 

**REGION 3** 

**REGION 5** 

**REGION 8** 

**REGION 9** 

**REGIONs 6/7** 

**SAVE THE DATE** 

STREAMING PRESENTATIONS

**AND MEETINGS** 

**TIPS FOR YOUR USER GROUP** 

# **Association of Personal Computer User Groups**

# PRESIDENT'S MESSAGE

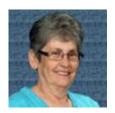

APCUG has been busy working on events that should bring a smile to our member groups. How about a three-day conference in Las Vegas; you and your members are invited! Mark October 21st, 22nd, and 23rd on your calendar.

As shown on the APCUG website, <a href="http://apcug2.org/">http://apcug2.org/</a>, this conference will be the place where you can learn more about technology from the excellent speakers, make contacts, share your thoughts, and go home with information for your technical club. Make sure to visit our website and get all the details of events and how to register to have a wonderful time.

APCUG's Annual Meeting will be held on Sunday, October 23<sup>rd</sup>. You will have the opportunity to meet members of the Board of Directors and Board of Advisors in person.

Other activities are still being worked on, such as the next Virtual Technical Conference, the Speakers Bureau, and of course, all the Advisors are working directly with their User Group leaders.

Until next time,

Marie

# MEMBERSHIP Lee Laughner, Chair llaughner (at) apcug.org

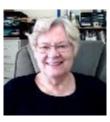

In the way in the world of computers, smart phones becoming more and more popular, reflecting how we at APCUG best can serve our members.

# APCUG FINANCIAL SUMMARY Second Quarter 2016 Ray Baxter, Treasurer

rbaxter (at) apcug.org

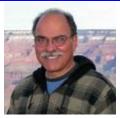

| PayPal Account           | Balance 3/31/2016                                 | \$<br>3,631.86   |
|--------------------------|---------------------------------------------------|------------------|
| Income                   | Membership Dues                                   | 50.00            |
|                          | APCUG 2016 Las Vegas Conference Registration Fee  | 595.00           |
| Expenses                 | Total PayPal Fees                                 | (16.29)          |
| Transfer                 | To Bank of America account                        | (3,000.00)       |
| PayPal Account           | Balance 6/30/2016                                 | \$<br>1,260.57   |
| Bank of America Accounts | Checking Balance 3/31/2016                        | \$<br>3,835.80   |
| Income                   | Membership Dues                                   | 50.00            |
|                          | Total Income                                      | \$<br>50.00      |
| Expenses                 | Online Services/Hosting/Communications            | \$<br>1,384.62   |
|                          | Advisor Travel                                    | 388.11           |
|                          | Volunteer of Year Award Plaque (includes postage) | 88.26            |
|                          | Registered Agent Service Annual Fee               | 104.00           |
|                          | Insurance Annual Fee                              | 425.00           |
|                          | Total Expenses                                    | \$<br>2,389.99   |
| Adjustment               | Replacement check issued                          | \$<br>(86.93)    |
| Transfer                 | From PayPal account                               | \$<br>3,000.00   |
| Balances as of 6/30/2016 | Checking Account                                  | \$<br>4,408.88   |
|                          | Savings Account                                   | 35,990.08        |
|                          | Certificate of Deposit                            | <br>82,032.25    |
|                          | Total BofA Accounts                               | \$<br>122,431.21 |
|                          | Total Bank Balances                               | \$<br>123,691.78 |

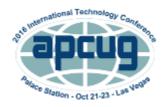

# 2016 INTERNATIONAL TECHNOLOGY CONFERENCE

# October 21, 22 & 23, 2016 Palace Station Hotel & Casino Las Vegas

# Be educated, enthused and entertained!

This will be the place where you can learn more about technology from the excellent speakers, make contacts, share your thoughts and go home with information for your tech club. And, don't forget the food – it's great.

Join us for our 2016 Tech Conference and learn about the ever-changing world of technology. Whether you are using a Windows-based or Linux computer, a Chromebook, Android or Apple device, this is the conference for you.

You will have the opportunity to attend presentations on a smorgasbord of social media sites, iDevices, Android devices, Windows 10, Linux is like cars, the Internet of Things, and more.

Your \$85 Early Bird registration fee covers:

- Conference kick-off presentations
- Welcome swag bag with sponsor items, various discounts and special pricing order forms
- Lunch and dinner on Saturday
- Lunch on Sunday
- Your choice of 20+ presentations
- Door Prizes
- Networking with other tech club officers and members
- Up close-and-personal time with sponsors at the Saturday night Expo
- Find out what is happening with APCUG at the annual meeting on Sunday
- 2016 digital photo, newsletter & website competition certificates and prizes awarded on Sunday

#### **IMPORTANT DATES**

- \$85 Early Bird registration fee ends October 4
- \$100 October 5 October 20
- \$125 on-site registration
- Palace Hotel Conference rate ends October 4, 2016

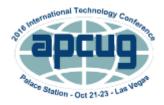

# 2016 TECHNOLOGY CONFERENCE PUBLICITY CONTEST

Your group might win an Amazon Tap!

If your club would like the opportunity to win an Amazon Tap, all you have to do is put the below information, graphic, and link on your club's website.

Amazon Tap is a portable Bluetooth and Wi-Fi enabled speaker that gives you rich, full-range sound. Just tap the microphone button and ask for music, hear news, search for information, order a pizza, and more with the Alexa Voice Service.

Once you have put the below graphic, information and link on your club's website, send an email to 2016conference@apcug.org so your user group can be entered into the drawing. Please include your group's name and website URL in the e-mail.

\*Note: Prize limited to APCUG member groups only.

Additionally, if you publish the below graphic and information in your group's newsletter your club will have a second chance in the raffle. Please send the newsletter(s) to 2016conference@apcug.org

Please use the below information for your website and newsletter. Contact 2016conference@apcug.org and request a 2016 contest logo.

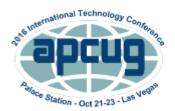

# APCUG's 2016 International Technology Conference October 21, 22 & 23, 2016 Palace Station Hotel and Casino, Las Vegas

For more information, please go to: <a href="www.apcug2.org">www.apcug2.org</a>

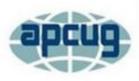

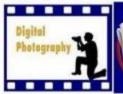

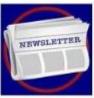

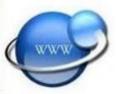

# 2016 DIGITAL PHOTO, NEWSLETTER & WEBSITE CONTESTS

Bill James, Chair, APCUG Contests bjames (at) apcug.org

APCUG is pleased to announce the 2016 Newsletter, Photo and Website User Group contests. If you have a great newsletter, website, or members who take digital photos, let's show the world; don't miss this opportunity to get some recognition for your group!

August 1 is the date for you to begin submitting your newsletters, digital photos and websites for these competitive events. The deadline for submissions is September 30. All user groups are encouraged to submit their newsletters and websites as a club. The photo contest is open to all members of your group.

Winners will be announced at the annual conference, in NOOZ, Reports and on the APCUG website.

You will find the Contest guidelines on www.apcug2.org under Benefits / Contests.

# **SAVE THE DATE 8/20/2016**

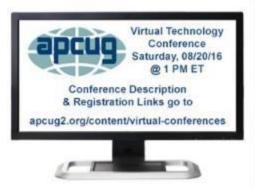

| Eastern           | Central            | Mountain           | Pacific            | Track 1                                                                                                    | Track 2                                                                                                    |
|-------------------|--------------------|--------------------|--------------------|----------------------------------------------------------------------------------------------------|----------------------------------------------------------------------------------------------------|
| 1:00pm-<br>1:50pm | 12 noon<br>12:50pm | 11:00am<br>11:50am | 10:00am<br>10:50am | Controlling<br>Windows 10<br>default privacy<br>and performance<br>issues (and more<br>Windows 10<br>issues)<br>Elliott Stern | Facebook: Friend<br>or Foe<br>Diane McKeever                                                                           |
| 2:00pm-<br>2:50pm | 1:00pm<br>1:50pm   | 12 noon<br>12:50pm | 11:00am<br>11:50am | How Technology<br>has changed the<br>way we listen to<br>music<br>Ray Baxter                                                  | Upgrading Your<br>Laptop, Part 3 –<br>Adding USB3 to<br>your Laptop using<br>an ExpressCard<br>adapteri<br>Greg Skalka |
| 3:00pm<br>3:50pm  | 2:00pm<br>2:50pm   | 1:00pm<br>1:50pm   | 12 noon<br>12:50pm | Scrapbooking<br>Ann Knutson                                                                                                   | Favorite Utilities<br>Judy Taylour                                                                                     |

# REGION 1 CT, MA, ME, NH, NY, RI, VT

Sam Wexler, Advisor swexler (at) apcug.org

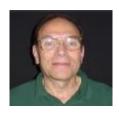

# **WESTCHESTER PC USER GROUP**

White Plains, NY
John Moore and Diane McKeever

# Raspberry Pi

John Moore provided a well-rounded presentation on tiny and inexpensive computers, often called micro-controllers. He demonstrated how you would interface with such a unit and the various capabilities it has. These units can run under the Linux operating systems on tiny computers called Raspberry Pi. We were able to see the tools and techniques used to get these units functioning and providing useful operations.

# **Social Networking**

Diane McKeever shared her expertise in social networking and the ins and outs of PC and Apple computers. She has taught more than 100,000 students and claims she earns her unofficial title of "Certified Patient Person" every day. After her educational presentation, she gave out copies of her book, "100 Amazing Computer Tips," to some lucky attendees.

# WESTERN NEW YORK COMPUTER SOCIETY

Buffalo, NY Mr. Victor

# Is Your Car Hackable?

Can your car be hacked? It has been on the news lately, and the invader hacks vehicles via remotes or system computers. Here are some good articles that were discussed to help you understand how you can protect yourself from being a victim.

Mr. Victor began with a list of known vehicles that are particularly vulnerable to hacks

http://www.komando.com/happening-now/329328/unhackable-car-security-system-takes-just-half-an-hour-to-crack/all

http://www.bankrate.com/finance/auto/most-hackable-cars-1.aspx\_Then he asked if your car be hacked?

http://us.norton.com/yoursecurityresource/detail.jsp?aid=car\_computer

http://www.bbc.com/news/technology-35841571

http://www.usatoday.com/story/money/cars/2016/03/18/fbi-nhtsa-warn-car-hacking/81970684/ Then he discussed some ways to protect your vehicle security.

http://www.edmunds.com/car-technology/how-to-protect-your-car-from-keyless-entry-hacking.html http://www.nytimes.com/2015/04/16/style/keeping-your-car-safe-from-electronic-thieves.html http://www.foxnews.com/tech/2015/10/24/why-should-wrap-your-keys-in-aluminum-foil.html

# DANBURY AREA COMPUTER SOCIETY (DACS)

Danbury, CT Rick Van Akin

# **Small Business Technology Challenges**

Rick Van Akin was the featured speaker at the DACS June general meeting; his topic was Small Business Technology Challenges. He gave us a fascinating glimpse into how even quite small businesses are able to leverage the very latest technology. His company, Computer Troubleshooters of Greater Danbury (CTS), has the goal of making technology "just work" for its clients.

Rick's strategy is to apply large-company thought processes to the requirements of small businesses, bringing all the best practices that he learned in large companies to small ones. The goal is to have IT be a utility that just works.

Small businesses want the same things as large ones but without budgets and at minimum cost. The provider has to be very clear about the benefits because money usually comes out of the owners' back pockets instead of from a budget.

Question from the audience: What kind of services are you using for cloud backup?

Answer: Carbonite and similar. The problems are bandwidth, and the fact that data is not encrypted on providers' servers. Rick uses a service which, for \$9.99/month, encrypts the data to be stored in the service provider's data center. It works well for small data volumes but not for large.

Several case studies illustrated the services and solutions that his company provides.

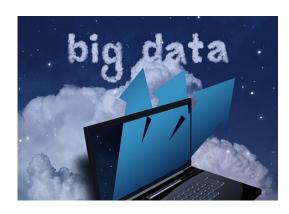

# REGION 2 DC, DE, MD, NC, NJ, VA,

Gabe Goldberg, Advisor ggoldberg (at) apcug.org

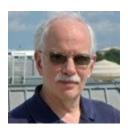

### **NEW JERSEY**

PRINCETON PC USERS GROUP (PPCUG) <a href="https://www.ppcug-nj.org/">www.ppcug-nj.org/</a> goo.gl/dSJ574 (Facebook)

"Adventures in Home Automation, presented by Pat Palmer." In recent years, she upgraded her household with a wireless "programmable" thermostat, programmable "smart" timers (for birdcage and plants), dimmable smart LED light bulbs (so humans could be ready for sleep at appropriate times), an Amazon Echo device (replacing stereo system and many music CD's, and provides voice recognition for controlling various other smart items), and a robotic vacuum cleaner. Some, but not all, are controllable via smartphone or tablet apps; all are intended to include at least partial smarts or automation. These gadgets have perplexed and puzzled visitors to the home who have not yet encountered such automation. Pat described devices, problems they solved, their costs, any installation hassles, and new issues created because of them (plus workarounds). Pat worked in software for decades, with periods spent at Bell Laboratories as a member of technical staff, others years as an independent consultant in industry, several years in college teaching of computer science, and currently is a programmer and system administrator for a group of algae scientists at the Academy of Natural Sciences of Drexel University.

And PPCUG viewed an APCUG video of Francis Chao presenting "Connecting Your Computer to a TV" demonstrating connecting a computer to a TV with WiDi, Chromecast, EZcast and HDMI. This presentation explained recently introduced technologies for wirelessly connecting televisions, printers, tablets, and monitors to your computer.

### **MARYLAND**

CHESAPEAKE PC USERS GROUP (CPCUG) <a href="https://www.chesapeakepcusersgroup.org/">www.chesapeakepcusersgroup.org/</a> The Chesapeake Area Technology Society (CATS) The CATS Eye

A recent general meeting covered Travel Software, web sites, and apps for smartphones and tablets, since many of members will travel over the summer. Members were invited to speak up at the meeting about favorite apps, devices, websites, or programs.

Another general meeting was about Home Theater PCs, or HTPC as they're known. An HTPC can replace a Cable TV DVR box - Verizon or Comcast in this club's area, with a Personal Computer designed to view, capture, and save broadcast television for viewing a later time. The set top box that the cable company rents or leases is replaced by the Home Theater PC with whatever size storage is desired. Member Dave

Mauriello, who has done this for years, gave a presentation showing how to build, install and best use a Home Theater PC.

Member feedback was requested on a proposal to have all club memberships expire in April, running for one year, to simplify knowing who is a member. People joining at other times will be pro-rated.

As many groups have, Chesapeake met for free in the same venue, a local school, for many years. So when the school system recently instituted an hourly charge for meetings, changes were required. Board meetings were the most easily relocated; SIGs were suspended pending finding a location with suitable video/sound systems and Internet access. Money was budgeted to continue main general meetings at the school this fall season.

Chesapeake has provided shared group access to a Live Drive cloud account; it's been used by a maximum of 10 people using differing amounts of storage. Members reported some difficulties contacting Live Drive for support, among other reasons for changing service providers. Cloud provider alternatives such as Carbonite and Amazon are being considered, along with various pricing/service options for multiple computers and users. It's an interesting effort providing economies for purchase in bulk. Unfortunately, there's no simple/automatic facility for migrating data between cloud vendors -- a reminder to save original files even when they've been uploaded, in case migration is needed. Or, of course, if the cloud loses data (it's happened!).

#### **VIRGINIA**

**FREDERICKSBURG PC USERS GROUP (FPCUG)** <u>www.fpcug.org</u> goo.gl/Vt3nK9 (Facebook) <u>www.meetup.com/FredericksburgPC-Users/</u>

Brian Cannon, Executive Director of OneVirginia2021, Virginians for Fair Redistricting, spoke at a recent meeting. He first showed a picture of a politician drawing a line down the middle of a neighborhood street. Brian said to remember that picture when thinking of "gerrymandering" because that's what it's all about, dividing election districts so people who live in the same neighborhood vote in different election districts drawn by politicians trying to pick their voters, instead of the other way around as required by the Virginia Constitution. Brian also urged viewing the ad OneVirginia2021 has posted on YouTube.

Ms. Marci Bartley, Executive Director of the Fredericksburg Counseling Services (FCS) discussed at a meeting free services provided to the community and specifically, how she has used computers FPCUG donated in daily operations. FCS is the only free mental health clinic on the east side of Virginia.

March was the club's annual meeting. FPCUG President Rick Conte introduced Kay Pollock (FPCUG Treasurer) who provided members a "State of the FPCUG" briefing. Kay discussed group accomplishments during the past year and plans for the future. She also presented the proposed budget for the next fiscal year. Nominations for office were presented to FPCUG members to fill vacancies and replace outgoing office holders. The budget and slate of candidates for FPCUG office were approved without objection.

Member Frank Fota reported on attending APCUG's national conference in Las Vegas, NV. He cheerfully noted that, "It was a tough assignment but, somebody had to do it. He rated speakers' informative,

topics timely, and insights directed at the passionate few who tirelessly lead user groups and Special Interest Groups (SIGs).

It was noted that regarding technical jargon, many user groups have moved away from use of "SIG" and now refer to SIGs as classes or workshops. The term SIG is sometimes considered unattractive to younger, potential members. Since computing is occurring with devices that are no longer considered "computers," some user groups have added "technology" to their names (e.g., the Potomac Area Technology and Computer Society). Some user groups who could not formally change their name have added "technology" to their tag lines (i.e., slogans below logos). The Fredericksburg Personal Computer Users Group (FPCUG) continues to use "Your Key to Computer Happiness" as a slogan but this slogan may soon change.

# GREENSPRING VILLAGE COMPUTER CLUB (GSCC) www.gs-cc.net/

An Apple representative gave an outstanding presentation, drawing 61 people in attendance.

# NORTHERN NECK COMPUTER USERS GROUP (NNCUG) www.nncug.net/

The Computer Genealogy Group featured "Tools for Organizing and Analyzing Your DNA Result." DNA testing is becoming increasingly more common amongst those interested in family history. Until recently testing company databases had limited results from others to which to compare DNA. The issues were compounded further since the data from different testing companies was difficult to compare. The presenter for this program discussed third-party resources, books and websites, for understanding results. He described using spreadsheets to share DNA information with others and using GEDMATCH to compare raw data between testing companies. The presentation touched briefly on using triangulation using known types between two people to confirm a relationship to a third. A handout for notetaking was based on slides.

The same group continued Lisa Louise Cooke's tutorial for Google Earth for Genealogy. The meeting notice noted that Google Earth is available for free download at https://www.google.com/earth/ -- where the download button is on the top line to the right. And it reminded that Google Earth is quite different from Google Maps. The meeting briefly overviewed Google Earth, then reviewed plotting ancestors' homesteads and overlaying them with historic maps. It is fascinating to see how towns, villages and home sites have changed over time; this allows genealogy research to locate churches, schools and cemeteries that may hold records for ancestors. The tool provides for both overlaying maps from sites such as David Rumsey's Historical Map Collection http://www.davidrumsey.com/ and fairly recently added a sliding bar allowing going back in time with Google's satellite and aerial photos. The speaker used this recent addition to establish where historical markers have been for the last 20 years opposed to those marked in a GPS survey.

At a Tablet SIG meeting, BJ McMillan gave a presentation on Mapping apps including the Apple Map and Google Maps apps. Other apps covered were MAZE and GAS BUDDY.

At the Photo SIG, Linda Boyatzies showed pictures taken on her latest trip.

A main meeting question asked about Microsoft's automatically upgrading computers to Windows 10; Brian Riley made a link available to prevent that from happening. BJ McMillan presented Organizing Your Photos. She started by asking how members organize their photos; some members reported using programs such as Picasa. BJ began by showing how to organize photos using Windows Explorer, then explained how to create folders for photos. She always uses extra-large icons to view photos as it makes it much easier to view them. Finally, she demonstrated one of her favorite photo imaging program, FastStone Image Viewer

Another meeting featured Brian Riley presenting Senior Navigator and other online resources for seniors.

# POTOMAC AREA TECHNOLOGY AND COMPUTER SOCIETY (PATACS) www.patacs.org/

Leti Labell's slides from her presentation "Recipe Management Software" is posted on the website: http://patacs.org/recmtgspat.html

Windows 10 was featured at two meetings, Arlington and Fairfax. A "Windows 10" reference page was added to the website, and is accessible from the "Tech Resources" menu item, and links from the home page, site map, and bottom of page navigation links. Your suggestions for additions will be very welcome; visit http://patacs.org/patwindows10.html

Effort is made to frequently communicate with members and the community via friendly news/updates/announcements/resources:

The current print edition of the PATACS Posts newsletter was prepared for mailing last evening. You should receive your copy via USPS shortly. The next newsletter is nearing completion for distribution electronically and forwarding to the print shop for production.

For several years, PATACS has partnered and met with OLLI, a kindred-spirit organization. This was recently commemorated with a Presentation to Friends of OLLI:

PATACS's relationship with OLLI is demonstrably a long-term, mutually-beneficial association. Chuck Roberts, Bill Walsh and Paul Howard began that partnership ten years ago in February of 2007, teaching two sessions in the first of three OLLI classes offered in conjunction with Vee Johnson of Fairfax County's Consumer Affairs organization.

This has continued with PATACS members Roger Fujii, Mel Mikosinski, and Paul Howard helping OLLI with a variety of technical challenges, including email issues consulting, computer configuration and repair, researching and implementing videoconferencing, and LAN / router installation for OLLI. PATACS members Bill Walsh and Nick Wenri were referred to OLLI and assumed staff positions.

January marked the beginning of the eighth year of PATACS' joint meetings with OPCUG, offering 24 presentations and two troubleshooting clinics a year to attendees of both organizations. Annual attendance at these meetings has been about 500 persons per year. As of 2/15/16, PATACS has 31 of its 96 members who are also OLLI members. Some other PATACS members were formerly OLLI members.

PATACS has made five donations totaling \$1250 to the Friends of OLLI since joint meetings began, and donated three new flat panel monitors valued at \$358 to OLLI in 2010. This year they presented another check for \$250 to the Friends of OLLI in appreciation for this partnership. In keeping with the suggestion made at last year's ceremony by OLLI's Development Committee chair, Lesley Bubenhoffer, PATACS requests that the "Friends" consider this donation for use in support of Audio

Visual and Videoconferencing technology for the classroom used for these joint meetings. Lesley responded: Dear Paul, Thank you again for the very much appreciated donation to Friends of OLLI and your kind words. The partnership between OLLI and PATACS is certainly a shining example of what can be and has been accomplished through our mutual association and by working together for almost 10 years.

Your perseverance and that of others you mentioned today to meet the challenges of implementing, managing, and enhancing audiovisual and teleconferencing OLLI equipment has been and continues to be nothing short of awesome.

I enjoyed the presentation and learning more about apps from Stan during your meeting. Just wish I was a lot more adept with technology "stuffs."

Thank you also for the plug for treats in the Social Room to benefit Friends of OLLI. Again, many thanks, and I will look for that picture of you in Leprechaun hat!"

# WASHINGTON APPLE PI (WAP) www.wap.org

WAP's website is resource rich for users of anything/everything Apple. At a recent meeting, Tumult showed how to bring order out of hype with Hype, their software package for putting animation and video on the web. Tumult founder and lead developer Jonathan Deutsch demonstrated how Hype can easily produce web content that can be seen on both desktops and mobile devices, without specialized programming skills or [shudder] hiring a professional web developer.

It urges taking note of the latest security updates to OS X El Capitan 10.11.4 (and some dating back to OS X 10.9.5 and 10.10.5). While most Mac users are very good about installing security updates (which are, among other things, free), a surprising number of users have elaborate excuses for not being good net citizens. Practice save hex: update.

And the website offers "How To: Tips from the Journal" featuring articles from its online monthly magazine.

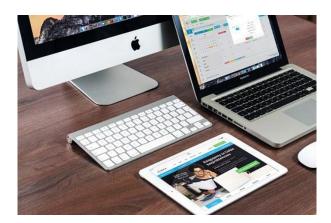

# REGION 3 IN, KY, OH, PA, TN, Don Arrowsmith, Advisor

darrowsmith (at) apcug.org

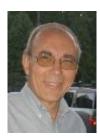

If you are a Director of your user group, remember that you have a shared fiduciary duty along with any other responsibilities of your position. While your treasurer may handle the actual money and accounts, the board needs to make sure that expenses and income are handled and reported properly. Larger groups may contract for an annual audit but, if your group doesn't have an outside audit, make sure that financial affairs are scrutinized at least yearly by the entire board and a summary presented to the entire membership. That means having someone, other than the treasurer, reconcile the treasurer's reports with the bank statements and other appropriate documents. A group's financial health often mirrors their overall health.

Your group may be incorporated in your state and that may require periodic financial reports and reports of your officers and a mailing address. If you have registered as a 501(c)(3) non-profit group with the IRS, there are reporting requirements. Groups with an average income exceeding \$25,000 will need to file a form 990. If, like most user groups, your normal yearly income is below that threshold, rules were changed a few years ago that necessitate completing an annual, online return - Form 990-E. Failure to file that simple form for three consecutive years can result in loss of your non-profit status. At the next board meeting of your group, make sure that any required reports are being filed properly.

Here are five clubs from Region 3 and what they are doing. Please add me to your group's email list so that I can be kept aware of your group's activities.

The <u>COLUMBUS COMPUTER SOCIETY</u> has several SIGs including Apple, Computer Networking, Investment, Java and Open Source, Linux, Fox PRO Programming, Genealogy, Novice/SuperHighway, and Windows which meet at different times and days and at different locations - several SIGs meet at a Microcenter Store. The COCUG (Central Ohio Computer Users Group) SIG originally began as a separate club and joined CCS as a SIG

in 2002. Board meetings are held monthly and the CCS General Meeting is held at the Online Computer Library Center in Dublin, OH. Member dues are \$40.

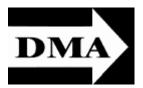

Cocumbus

COMPUTER SOCIETY 2

<u>DAYTON MICROCOMPUTER ASSOCIATION</u> is a very active group that meets monthly at TJ Chumps Restaurant in Huber Heights, OH. Dues are \$25. Their SIGs include Genealogy, Classic Computers, Dayton Dynamic Languages Users Group, Dayton Diode (a Hackerspace), Investment, Linux, Apple-Dayton which have separate meetings during the month. They make their excellent newsletter, *The* 

DataBus, available to all via a link on their home page.

# Lancaster Area Computer Club

Memberships in the <u>LANCASTER AREA COMPUTER CLUB</u> are a bargain at \$10 per year for a family. They meet at

Brethren Village Retirement Community in Lancaster PA. Previous meeting topics this year have included Portable Applications and Keyboard Secrets.

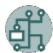

NASAC COMPUTER USERS GROUP meets monthly at the Xenia, Ohio Public library. A membership is \$15 per person per year.

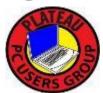

The <u>PLATEAU PC USERS GROUP</u> is located in a key retirement area of the scenic Cumberland Plateau in middle Tennessee. It was founded 21 years ago and has been a major contributor of basic PC knowledge and training for retirees over the years, reaching a membership high of some 400 people at its peak. Its membership continues to be primarily retirees. Annual dues are \$24 or \$30 per family. General meetings are

held at Christ Lutheran Church in Fairfield Glade TN.

The group has supported several special interest groups over the years, including Computer Supported Investing, Digital Photography and learning labs in other locations in the County. It also has participated in used equipment donations and refurbishment to support low-income families with children. In addition, it offers scholarships to local high school seniors as funds are available.

Over the last several years, the knowledge needs of new and existing retirees have become much more sophisticated, driven largely by changes in hardware, such as smart phones and tablets as well as the many changes brought about by Microsoft in applications and operating systems.

Today it has about 85 members, a Photography special interest group that holds two meetings a month and a PC lab with free Internet at a local senior center. The monthly membership meeting features a presentation on a personal computing topic plus an open Q&A session. Presentations are typically done by members, with occasional help from community and APCUG resources. This year's presentations so far have been on Windows 10, Windows Edge, Computer Security, PC Backups, Tablets and Smart Phones, and Social Networking.

Their website resources include three years of their newsletter, *The Gazette*, copies of presentation handouts and slide shows, a Tablets / Smart Phones blog, and a Windows 10 blog. A lending library of computer-related media is available at each monthly meeting.

Their current challenges probably are not unique among PC Users groups, and include building membership, getting more members to take an active and contributing role, and coming up with good presentation topics.

# REGION 5 AL, FL, GA, SC Jere Minich, Advisor jminich (at) apcug.org

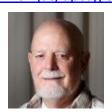

### THE PC RAMS COMPUTER CLUB

# Palm Beach Gardens, FL.

The PC Rams is a forum which, for the mutual benefit and enjoyment of its members, provides:

- an educational forum in which to exchange information on Mobile Technology, Personal Computing, and related subjects
- for the sharing of information with the members and the community at large
- support to and encouragement of technology education in the community.

A community is a collection of strangers who live near each other. The PC Rams Computer Club in Palm Beach County is a magnet for community members who are dedicated to giving their time and energies towards helping everyone in their community. It brings strangers together in a friendly place where everyone shares their ideas and assumes responsibilities as volunteers.

This computer club dedicates service to the community by helping members discover how to increase their cyber skills using computers, smart phones, or tablets. It is a friendly place where those unfamiliar with using computers can enjoy hands on experience. The consumers are mostly folks that did not grow up with computers and have fun learning how to relate to those who grew up with cyber toys.

PC Rams has an exciting and colorful website. http://www.pcrams.org/home.html

**Their meetings are** held September through June at 6 PM. Generally, they have an open question and answer forum from 6 PM to 6:45 PM to discuss whatever is on the attendee's mind, and their gurus are there to guide the discussions. Their main presentation usually runs from 7 PM to 8 PM.

Their dues are \$20.00 per year (January through December) plus \$5 for each additional family member.

### **CASCADES COMPUTER CLUB**

The club is part of the Community, Cascades at Saint Lucie West.

May is the last general meeting until the October 12th Kick-Off meeting.

The Computer Club Board of Directors meets in the Library at 10:00 am on the first Friday of the month. If you have any ideas, you are welcome to come and share with the Board.

REMINDER: COMPUTER HELP AVAILABLE IS ON TUESDAY EVENINGS CONTINUING THROUGH SUMMER

Are you having problems with your computer? Can't figure out how to send an email attachment or create a spreadsheet? Join the computer gurus in the media room on Tuesday evenings from 7:00-8:00 PM for some one-on-one help!

If anyone is entertaining out of town visitors, they are welcome to attend Computer Club meetings as a guest.

### Cascades uses 'Constant Contact' as their medium for communications to all club members.

#### About Constant Contact

Constant Contact is an online marketing company that collects information at the direction of and as a service to its customers. Constant Contact typically has no contractual relationship with **you the** recipient **of communication** sent by our customers through our platform.

We require our customers, such as the sender of this email, to use our platform only for permission-based email marketing, in compliance with our Anti-Spam Policy.

### SOUTH WALTON COMPUTER TECHNOLOGY CLUB

The South Walton Computer and Technology Club (SWCTC) has been active since 1995. Our beginners and advanced computer users find the club meetings are a great way to learn new technical skills and get answers to software and hardware questions. This is the place where you can expect to have fun, meet friends, get the latest technology and be entertained while you are learning.

You can pick and choose from a variety of subjects. Our programs have something for everyone from beginners to advanced users. The four hours we spend together every month is your opportunity to build confidence and learn. All meetings are a solid two hours of technical training. You will fill your notebook full of tips on "How To" from every session.

All of us from SWCTC are volunteers. We gladly give our time and share our technical knowhow in the hope it will take some of the mystery out of learning today's technical complexities.

Carl Lofstrom-President of SWCTC is also very active in the NWF State College free Computer Tech annual events.

Northwest Florida State College Hosts the Computer Tech conference from 8 a.m. to 4 p.m. in the Student Services Center on the Niceville campus. The event, offered through the Personal Enrichment program of the college's Professional and Continuing Education Department, is free and open to the public.

The annual Computer Tech event, now in its 10th year, brings together IT users and computer enthusiasts, from novice to expert, to learn about the latest technology and how to use different computer software programs and hardware devices. The event features more than 40 workshops on a variety of Microsoft, Apple, Linux computer and technology topics.

# REGIONS 6/7 IA, IL, MI, MN, NE, ND, SD, WI John Kennedy, Advisor jkennedy (at) apcug.org

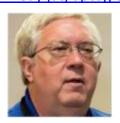

# **MADISON PC USER'S GROUP**

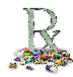

-With the news about a pharmaceutical executive increasing the cost of a drug over night to a level most people that needed it couldn't afford it, the MPCUG used a simulation program at one of their meetings to give people a look at what it's like to be the executive of a pharmaceutical company with the responsibility of setting prices and getting doctors to prescribe their products.

## **DETROIT IT USER'S GROUP**

-At a recent meeting the group learned how to prep for the different technology certificates. The members in virtual attendance got to discuss what type of things are being tested and how to get themselves ready if they wanted to become certified.

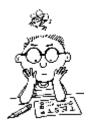

### STERLING HEIGHTS COMPUTER CLUB

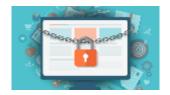

-Had as a topic a very important step people should be doing in light of "Ransomware," and are not doing: backing up their files. We can't stress this procedure enough now that these hackers are going after just about anyone. It doesn't take a huge amount of effort and the results could result in being able to sleep at night.

# SANDWICH COMPUTER USERS GROUP

-With so many members using both smartphones and tablets, many times people need to transfer files from those devices to their computers. SCUG had a program that showed many of the ways that you can move data from one location to another.

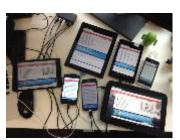

#### WISCONSIN ALL-COMPUTER USERS CLUB

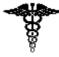

-The club held a two-part program related to both the medical and technology fields. The first part discussed the benefits of electronic medical records, and the second was a presentation by a nurse on how she uses a computer in the operating room.

### **QUAD-CITIES COMPUTER SOCIETY**

-As a group that's interested in all aspects of technology, QCCS hosted a guest doing a presentation on how technology helps with keeping individuals with special needs living/working independently.

#### MILWAUKEE HOME USER GROUP

-Upon hearing that members of their group didn't always know that much about the other members in their own group, MHUG is going to begin including Bios of their members in their newsletters. That way, over time, the other members will get to know something about each other.

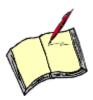

# REGION 8 AR, KS, LA, MO, MS, OK, TX Bill James, Advisor bjames (at) apcug.org

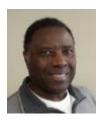

Summer is now in full swing and, typically, this time of year is a serious threat to User Group attendance. Also, during the summer months, it is harder to find presenters to schedule because of vacation time. Some groups disband for the summer. But if your user group is not one of those that do, then your program chair is struggling to find presentations that will draw members in as well as finding presenters. It is a good idea to plan ahead during the winter months for programs and activity that your membership will be wanting to attend. Get those programs lined up and advertised so members can plan ahead. With these situations in mind I thought it would be interesting to scan the Region 8 groups to see what they are doing for summer programming.

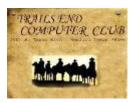

The **TRAILS END COMPUTER CLUB** had an excellent July program on Streaming Media. What it is, and how to use it. During the summer months you may not want to be tied inside to a TV or Radio when you can enjoy it outdoors on your patio or deck. Streaming audio and video makes that possible because it eliminates some of the wiring that produces the audio and video. If you have a totally battery operated

device then you have no wires at all. It's a great programming idea where you can show your members the ins and outs of Streaming Media and what equipment is needed so they can enjoy the great outdoors during the summer months and not miss their favorite program or enjoy their favorite music and videos. <a href="http://www.tecc.apug.org">http://www.tecc.apug.org</a>

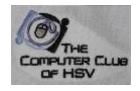

The **COMPUTER CLUB OF HOT SPRINGS VILLAGE** suspends their meeting for the month of July, but they had an excellent presentation in June. Program Director David Kirsch introduced Derrell Dean, their former Vice President, as the main speaker for the evening. Derrell's topic was "Improving Life After Ransomeware by Preparing Before It Happens." Derrell stressed making an image copy of your

system, backing up your data on a regular schedule and running an anti-virus program on a scheduled basis.

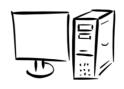

The **BELLA VISTA COMPUTER CLUB** gave an ALL THINGS APPLE presentation at their July meeting. Mike Crawford of Simply Mac was the speaker. Mike introduced the new iOS 10 program and advances in Apple products. Apple users were encouraged to bring their devices to the meeting. As part of their summer programs, they are offering classes on Windows 10 in three parts. Microsoft's new operating system

can be a big draw if user groups offer classes, workshops or seminars. The majority of PC users are affected by this free upgrade. This is a good opportunity to draw in new members as well as keeping your current membership interested. The club has an extensive offering of classes throughout the year to members and non-members. <a href="http://bvcompclub.org/classes.htm">http://bvcompclub.org/classes.htm</a>

Tip to groups: The COMPUTER CLUB OF OKLAHOMA CITY now takes credit cards for membership and classes using the Square. The Square is a free device that attaches to an Android or iOS device to process all major credit cards – Visa, MasterCard, Discover and American Express. The club purchased an inexpensive tablet dedicated for credit card processing installed the free software which allows the reader to be linked to the club's bank account. The club charges an additional \$1.50 to cover Square's processing fee. It is an optional form of payment. Members can also pay with cash or check. The growing number of individuals not using check or cash makes this a benefit to members. <a href="https://www.squareup.com">www.squareup.com</a>

# REGION 9 AZ, CO, NM, NV, UT Judy Taylour, Advisor itaylour (at) apcug.org

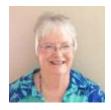

### **ARIZONA**

# PRESCOTT COMPUTER SOCIETY

www.pcs4me.com

From the PCS website:

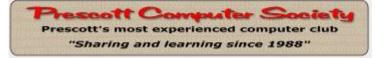

#### **Welcome Summer Visitors!**

Please feel free to stop by and check out our meetings which are usually held at the Prescott Public Library on most Saturday afternoons from 1:15-2:45 PM. Map to Library Just make sure to always check our schedule below to confirm meeting details. You can also get our free Android app which will keep you informed about our many events.

You're welcome to visit as our guest for a reasonable amount of time. If you find that you like our programs, please consider joining PCS for the remainder of the year - it's only \$2 a month. And you can always ask us questions about the local area should you be considering moving here to escape the Valley heat.

# **Fun Stuff**

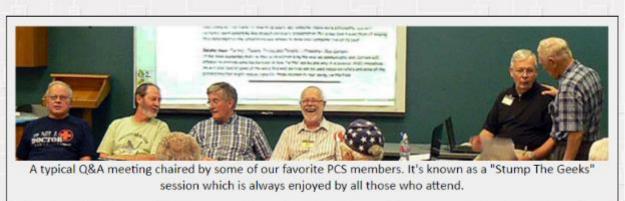

We often hold Question and Answer sessions at meetings at which our members attempt to "Stump the Geeks." Did they succeed? I guess you'll just have to come to a meeting to find out. Actually, some of the questions are submitted in advance so we can come up with useful answers to our members' concerns. But that doesn't mean there won't be any surprises during the meeting!

# Free Android App

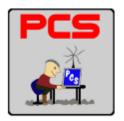

The free Android app which conveniently displays the complete extended schedule for PCS on your Android smartphone or tablet can be obtained here <a href="https://play.google.com/store/apps/details?id=com.nosuchco.pcs">https://play.google.com/store/apps/details?id=com.nosuchco.pcs</a> app. Don't miss out on any of their very interesting meetings because you forgot to check your calendar!

# SUNLAND VILLAGE EAST COMPUTER CLUB (SVECC) www.svecc.com

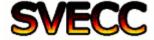

SVECC is looking for entrants for the 8<sup>th</sup> Annual SVECC Photo Show. The SVECC Photo Group is hosting the annual photo show on Sunday, March 5, 2017. Submission of photos will be open to all SVE residents. All photos must be taken

by the submitter; submissions will be limited to 160 photos based on space constraints.

New for 2017 - They are adding a Black & White category. Residents can submit a maximum of three photos in any of the following categories, with a maximum of 10 entries total per person:

- Animals
- People
- Plants/Flowers
- Scenic with Water
- Scenic without Water
- Structures
- Animals with Wings
- Black & White
- Open (entries that do not fit the descriptions of any other available category)

During SVECC's meeting season (September through April), the Digital Photo Group meets on the 1<sup>st</sup> and 3<sup>rd</sup> Mondays.

Their Fix-it Tuesdays are continuing through the summer unless otherwise posted. It is open to all SVE residents. They are invited to bring their Windows computer to the Training Room 1 to 3 PM for updates, minor repairs, or adding Ram (you furnish Ram). The fee is \$20.00 - first come first served. This service does not include updating computers to

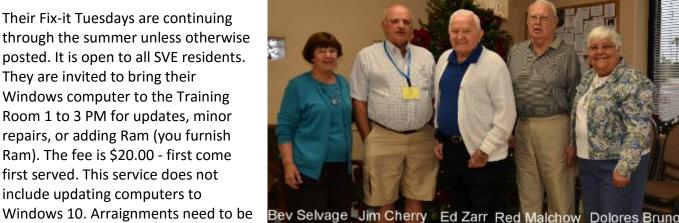

made for a house call for this project or residents need to take their computer to a service center.

It's nice to see their past-presidents honored on their website.

# **COLORADO**

**CVC COMPUTER CLUB** Westminster, Colorado From their Tech-Notes Q3 2016 newsletter

CVC is focused on PCs but endeavors to address both PC and Mac with the occasional "Special Meeting," such as the recent iPad 101 and 201 sessions.

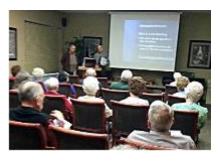

Members do NOT have to be a "geek" to understand the meeting presentations. Everyone should come away with at least one idea from each meeting!!

Some of their members have expressed an interest in occasional targeted meetings on mobile devices (iPhone/iPad, Smartphones, Android Tablets) or programs such as Family Tree Maker genealogy software. Others would like a session on digital cameras. The key

feature is that these should all offer "hands-on" opportunities.

The Temecula Valley Computer User Group in California had Short-Term SIGS with a pre-determined number of meetings. The Claremont Seniors Computer Club, again in California, had a tablet SIG that lasted for a year since attendees felt they had learned all they needed to know. It will start up again if members request it.

CVC is asking its members:

What kind of SIG interests you?

- How often, or how many meetings would you like to see happen?
- Are you willing to help invite people to, and coordinate the session(s)?
- Are you willing to facilitate a session?

How about a Pot Luck Supper Special Interest Group ☺

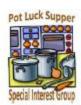

# PIKES PEAK APPLICATION COMPUTER SOCIETY (PPACompS) <a href="http://ppcompas.apcug.org">http://ppcompas.apcug.org</a>

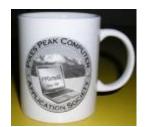

Would you like to be "mugged"? Stop by PPACompS in Colorado Springs and give a presentation and you will be mugged. I had the opportunity to do that a few years ago and keep my pens & pencils in my mug on my computer desk.

They recently had a Skype presentation (check out APCUG's Speakers Bureau for a presenter) on "Picking the Best Backup Approach" by Gene Barlow. Gene and Linda

always donate a copy of Acronis as a door prize; Dennis Conroy was the lucky winner. When Gene gives a presentation, he's bigger than life on the screen and his cheeks are so rosy.

Their May program was a very interesting tale of the exploits of Don Cesare. He gave a presentation of his time in the Marines, the FBI, and the CIA. He has written a book about his life "Blue Gray Black, My Service to Country." Needless to say, he and his helper were 'mugged.'

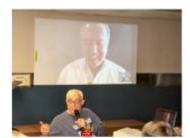

Joe Nuvolini running the Skype call with our presenter, Gene Barlow

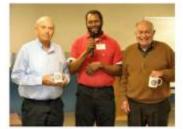

Don Cesare (R) and helper (L) get mugged by Cary Quinn

# LAS VEGAS PC USERS GROUP (LVPCUG) www.lvpcug.com

Do you publicly recognize organizations that help your group? Below are thank-yous on their website's Home page.

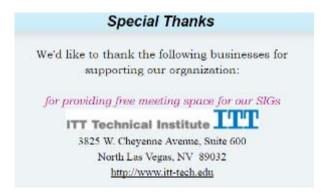

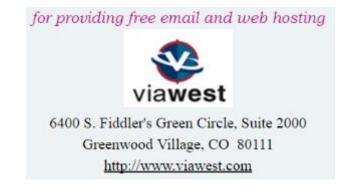

They also have a nifty contact form on the Home page.

Membership in LVPCUG is your biggest bang for the buck. Where else can you learn, have problems diagnosed and get help fixing your hardware for \$30 per year?

| First Name*             | Last Name* |  |
|-------------------------|------------|--|
| Email Address*          |            |  |
| Phone Number            |            |  |
|                         |            |  |
| Question (1000 characte | rs)        |  |
|                         |            |  |
|                         |            |  |

# REGION 10 California Cheryl Wester, Advisor cwester (at) apcug.org

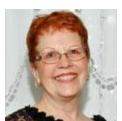

The LOS ANGELES COMPUTER SOCIETY (<a href="http://www.lacspc.org/">http://www.lacspc.org/</a>) does an excellent job of keeping people informed on what is going on with the group. The meetings are free to the public and they have a range of speakers to meet all needs and interests. They meet in Westchester, just north of LAX. The meetings start at 6 pm on the 2<sup>nd</sup> Tuesday of the month with an informal computer forum with the actual meeting starting at 7 pm. The next meeting is August 9, 2016 so if you are in the area plan on attending.

The July meeting covered Windows 10 as the deadline for the free upgrade ends at the end of July. The following topics were covered: Ways to Try Out and Upgrade to Windows 10 for Free; Retail Pricing after July; Hardware Requirements; Digital Entitlement Activation Scheme; Privacy Concerns and Defenses; and Features of Windows 10 such as the Improved Start Menu, Multiple Desktop and Improved Window Snapping.

Are you hot? If so, head on over to the **BIG BEAR COMPUTER CLUB** (<a href="http://bigbearcc.org/">http://bigbearcc.org/</a>). Located in the Southern California Mountains they are definitely the place to go to learn about computers and cool off at the same time. They meet the second Tuesday of the month at 1:30 at the Big Bear Senior Center. It was Party Time at the July 12th meeting, which featured their annual **Christmas in July Potluck**. The

Club provided the ham, turkey, gravy, mashed potatoes and dessert while those attending brought side dishes. Santa was even there with gifts. I sure wish I had been there-I love Santa!

This group sponsors some great workshops in the summer. In July it was organizing your photos from your phone, PC, camera, tablet or computer. In August they are covering Windows 10 and in September they are sharing skills on Excel. Learn how to do the math, make graphs and charts, and learn what this program can really do for you. Finally, in October, they are helping people set up mobile devices. What great workshops and fun.

The **GOLDEN GATE COMPUTER SOCIETY** (<a href="http://www.ggcs.org/">http://www.ggcs.org/</a>) is another great group. For the past few months, member John King has been doing a presentation prior to the main meeting on Windows 10; he's currently up to Part 6. Their May meeting featured Detective Scott Buer of the Marin County Sheriff's Office providing tips on how to avoid being a victim, what is suspicious, and how to protect your home and vehicles.

This group also offers many classes such as a class for beginners and one on Quicken. They also have a Windows SIG that recently met at the Microsoft Store in the area. What fun!

This year at their annual picnic their chefs were able to cook without any bees or flies to bother them. The weather was perfect, and members enjoyed plenty of yummy food, laughter, and good company. The BBQ was a great success because of all the members and guests who participated.

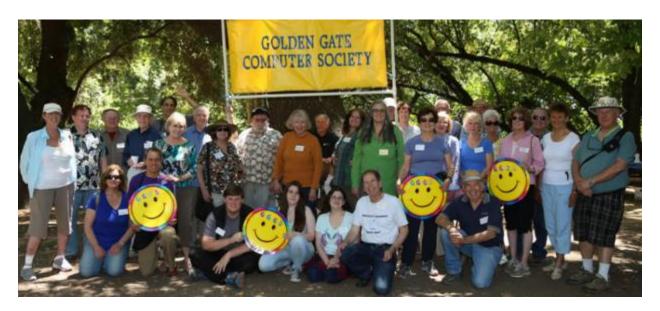

The **UNDER THE COMPUTER HOOD USER GROUP** (www.uchug.org / Meetup - <a href="http://bit.ly/29HV8u6">http://bit.ly/29HV8u6</a>) always has two presentations at their meetings: one for beginners and one for the more advanced. Their April meeting featured "Breathe New Life into an Old Computer with Linux" — an Install Demo. Got an old computer that you are ready to recycle or donate? The demo showed how an old, rejected and dejected PC can be made useful again with Linux. The 2<sup>nd</sup> presentation was "It Was Not My Fault" — Auto Dash Cams Explained." Are you worried about proving your innocence in an auto accident? They showed how a low-cost auto dash cam can help tell it like it really was.

Google Cardboard viewer demo and CD Ripping & Scanning Documents with Linux were the topics for their May meeting. President Greg Skalka demonstrated a Cardboard Google. What is it? If you can't afford an Oculus, or other expensive VR device maybe this will give you the 3D Virtual Reality experience you have been missing. And if you think moving to Linux means leaving behind your ability to rip your favorite CDs to your collection, or scan bills to digital and avoid the clutter, well, you can do all that with Linux too.

The president has been writing his 2-page president's column for 14 years (many groups reprint it in their newsletters); he and the editor (who has been the editor forever) have decided, with board approval, to publish their newsletter every other month. A 'faux' newsletter will be published on alternate months containing meeting as well as other important information. They will attach a PDF or link to another group's newsletter for their members' reading pleasure.

Please do keep me informed as to what is going on in your group. If you have a newsletter and I'm not receiving it please add me to the list. If you have a different presentation let me know so we can share it with others. Enjoy the rest of your summer.

# REGION 11 and INTERNATIONAL AK, HI, ID, MT, OR, WA, WY AUSTRALIA & CANADA Judy Taylour, Advisor

jtaylour (at) apcug.org

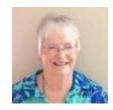

### **HAWAII**

THE TUG-MOAA www.the-tug.org

A recent meeting was a demo of a small program by Jim Fromm, editor, called TypeItIn. He called it a

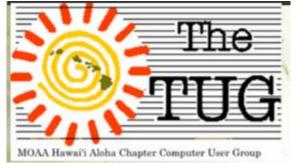

mini macro maker. It lets you create macros to insert often used data, i.e., addresses, into e-mail and documents. The trial version is good for 30 days after which you are required to remove it or buy it. A PUSH article review of the program by Leah Clark, Editor, Los Angeles Computer Society, was sent to member-group editors in January. This presentation was followed by "Did you Know?" by "Bear" Maher, Program Chair. It was full of topical and historic trivia. For example, did you know it is rumored Bill Gates

used a Mac to design his palatial home? And, that Scott Kelly returned to Earth from his 340 days on the ISS two inches taller than when he went aloft?

Another meeting had a short presentation by member Joe Lucchesi on how to disable the Upgrade to Windows 10 prompt. Jim then offered a mini-primer on Windows 10 tips and tricks. He followed up on the Update prompt removal by showing how to get into Control Panel and view all the updates installed.

"Bear" finished the meeting by explaining how you can protect yourself from various phishing expeditions and scam attacks.

Their May Newsletter featured an article by President Lou Torraca on Mother's Day gifts that won't add calories. He followed up in June with an article about gifts for the #1 Dad.

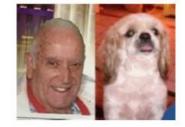

Lou and Pooky

# **AUSTRALIA**

PC USERS GROUP (ACT)
www.pcug.org.au
https://www.facebook.com/pcug.org.au

PCUGACT has several SIGs that meet during the year. The **Beginners Computer Chat Group** has two

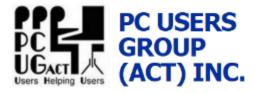

meetings a month; one in Canberra-Southside and the other in the Northside. The membership for the Southside club is \$5.50 per year; for the Northside it is \$2 per session for room rent and refreshments.

# About the Group:

- This friendly self-help group is for U3A Canberra (University of the Third Age).and PCUG members who want to learn their way around their PC, iPad, or other devices. Participants can bring along their questions and problems to be assisted by the group.
- Your questions drive each session plus regular demos of useful computing techniques, such as backing up, handling your photos, making the most of Google searching.
- The format is an open discussion group with beginners and more experienced members all contributing.
- Our mailing list extends the network beyond the face-to-face sessions and members willingly share assistance.

Computers & Vegetarianism SIG (CVSIG / Bytes and Computers & Vegetarianism SIG. The Bytes SIG meets occasionally in Canberra over a meal to discuss computing, and a range of other topics of interest to members. The CVSIG is made up of a group of computer users who also have an interest in vegetarianism and, in particular, how computers and computer networks might be used as an aid to gaining information on, and living, a vegetarian lifestyle.

Their **Investment SIG** was formed by PCUG members who have a common interest in investment. At their monthly meetings, they have member discussions on charting and stock, as well as guest speakers and demonstrations of share trading, property investment, DIY superannuation, portfolio management, and technical analysis and software packages. If you are new to investment, or even an old hand, feel free to

come along and exchange experience or knowledge with others having similar interests. They meet from 7 to 10 pm and attendees are invited to have dinner in the Bistro at 6pm before the meeting starts.

The Plain English Computer Chat Group is part of the NonGeeks network and PCUG members are invited

to attend. The chat group centers around an informal monthly meeting with an open agenda where people chat about computers and the Internet. The key is openness, friendliness and sharing. It's open to folk seeking friendly information about computers and the Internet. Come as you are; ask any questions you like. Beginners welcome. The group works as a network with help from experienced people from both the PC Users Group and the U3A.

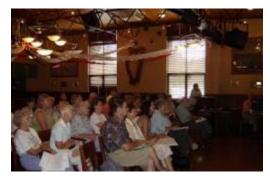

# WHAT'S COMING UP?

Conference PR Contest starts in July

Digital Photo, Newsletter, Website Contests August – September

See you at the Conference! October 21, 22, 23

Are you interested in being a Director or an Advisor? Call for Interest in September / Elections in November.

# GENERAL ARTICLES

# STREAMING PRESENTATIONS AND MEETINGS

By Hewie Poplock http://hewie.net/winsig winsig@hewie.net

In 2007, Mike Ungerman and I experimented broadcasting the Central Florida Computer Society (CFCS) meetings over the Internet from our meeting location. We used a Video Camera that was wired to a computer and used the internal microphone from the camera. PowerPoint presentations and screen shots on the projection screen were also captured by the same camera. The bandwidth was minimal, so the broadcasts were choppy, difficult to read from the screen, and the audio was too distant to be heard well. Sometimes we even had radio interference from a local radio station which became part of our production.

In 2009, at the Florida Association of Computer User Groups (FACUG) Conference in Zephyrhills, Florida, the President and Conference Chair Marie Vesta (current APCUG President) let me, as program chair, try to broadcast several presentations over the Internet. One member of our Internet audience was Don Singleton, who was homebound in Tulsa, Oklahoma and was able to "attend" the conference. Mike Ungerman, once again helped with the equipment, setup, and production of the streaming, as I was the Master of Ceremonies.

Don Singleton was the driving force for APCUG to develop a Virtual Conference. I was on the committee to research the project and to organize the Conferences. We had been holding our Board Meetings using Skype, and Microsoft Live Meeting. We decided to use iLinc for the conferences and later moved to Adobe Connect. APCUG is currently using Zoom Web Conferencing. APCUG has held 20 Virtual Conferences and continues to do so four times per year.

I have been the CFCS Windows SIG chair for 13-15 years. I lost count as to when I started. About 18 months ago I moved 120 miles from the Orlando area, but volunteered to continue the SIG via the Internet. The Windows SIG meets on the same day and just prior to the main meeting, once a month. I originally used Adobe Connect, but now use Zoom for the meetings. I have high speed Internet, use a headset with a microphone and am able to share my screen. CFCS has a computer at the meeting hall, and using a projector and speakers, is able to view my presentation each month. I also record them for future viewing on YouTube and on my Windows SIG website.

Like many of the other volunteers, I am a member of the APCUG Speakers Bureau and speak to many user groups in a similar manner. One of the Benefits of membership in APCUG is the Speakers Bureau where many of us are available to be your user group's program. The list of available topics is located at <a href="http://apcug2.org/speakers-bureau/">http://apcug2.org/speakers-bureau/</a>. Be sure to click on a topic at the bottom of the page to see the listings for that topic.

The technology can be used by groups to allow their own meetings with presentations by their members or others to be streamed to homebound members. This may be a way to retain older members, members who are limited in their ability to attend meetings, and to attract new members. However, this does cause a dilemma. If your group streams its meetings, or if I open my SIG to allow anyone to attend through the Internet, are we causing low attendance to the meeting location? This is something CFCS is struggling with.

If your group is interested in using the APCUG Speakers Bureau or needs help to determine if streaming might work for your group, contact APCUG or your APCUG Regional Advisor. I am also available to help groups get started with streaming.

# TIPS FOR YOUR USER GROUP

By Gabe Goldberg, Region 2

**Membership Insights** (Thanks to Bill James for this material about his group – the Computer Club of Oklahoma City - CCOKC)

For some clubs 50 is a good membership roster. His group's membership is about 250. They meet year-round; members have staggered renewal dates. They get one or two new members a month which he attributes to emphasis on Windows 10 since it is almost a mandatory update. They capitalize on this by offering hands-on classes in their classroom (there is a fee for the classes), study group discussions, and programming on it. Club members also have a keen interest in mobile devices (tablets and smartphones) which also attracts new members. Android and iOS Study Group sessions typically have 12 to 15 attending. Another thing initiated is allowing members to pay by credit card. They acquired a Square reader and set it up so there are no excuses when membership dues are due. The Square device is free but Square does charge transaction fees. So they charge a \$1.50 convenience fee to defray transaction charges from Square. So far no one has objected to paying it and it is a payment option we offer our membership and we think it has been a success. They accept MasterCard, Visa, Discover and American Express, and of course also cash or check.

CCOKC also effectively uses Meetup to recruit new members. Their Meetup site is up-to-date with information about their Study Groups aka Meetup Groups, board meetings, general meetings, etc. There is no charge to attend a Study Group although they are always looking for new members. Some Study Groups are held in the morning, while most are in the afternoon or evening.

To which I'll add -- refining and implementing your membership recruiting process can't ever end. Group offerings and benefits, topics addressed, outreach channels (email, Meetup, Twitter, flyers, partnerships, advertising, etc.) must always reflect industry trends, popular current interests, and the ways people want to be reached. You wouldn't use a dial-up BBS to tout a meeting on Windows 3.1, so don't be caught doing the equivalent and not reaching your target audience with material THEY want to see.

### Here's How to Give Back to Members

It's nice to reward members for their membership, and it's worth reflecting the value of member contributions back to them. So it was nice seeing a group publish this in their newsletter:

For 2016, all memberships are being extended for one additional year. No current members will be billed in 2016. New members can join for \$25, and we anticipate that no further dues payments will be required. As eliminating their printed newsletter has resulted in a current budget surplus, the Board has decided to pass some savings to members for 2016

## **Have a Nice Juicy Apple**

Since I acquired my first iPad 2, then an iPad Air 2, then iPhones for myself and my wife, I've become acquainted with the DC-area's Apple user group, Washington Apple Pi -- http://wap.org -- which

welcomed me as a visitor from Wintelland, and joined APCUG. From them, I've learned about http://www.apple.com/usergroups/ -- a locator tool for similar groups. Check whether one might be near you and introduce yourself and your group. At this point, traditional Wintel groups and Apple groups have more interests in common than ever before; many households are like mine, hosting electronics from both worlds. I've done a lot of cross-pollination between WAP and my group, PATACS, and many people are exploring "dual citizenship", benefiting from both cultures.

## Be Clear or Be Confusing

A group which shall remain unidentified -- but with which I'm quite familiar -- has for many years offered two presentations at main meetings: a long one and a "Learn 30." A new member commented, "I'm looking at the web site and I see a 'Learn 30', but I see no definition of what it is or why I should be interested. Anyone who's not associated with the club might want to know and it might be nice if that definition were there." Yes, indeed we thought -- and the shorter talk is now billed as "Learn in 30."

Several members of your group might want to look at the website from the viewpoint of a non-member. Does it contain information that will entice them to attend a meeting? Is the program information up-to-date and within one click of the home page? Is the meeting location, including zip code included? Are there directions to the meeting location? How do they get in touch with your group? If it is an informational e-mail address, does someone answer the message in a timely manner? How about a free Google Voice phone number?

# Tell Your Story -- Loud and Clear, Early and Often

An article titled, "Relationships and Stories: Find the Right Mix for Your Nonprofit" at http://bit.ly/29wLJK6 begins

Relationships with the community are as important for sustaining and growing an appropriately diversified funding base as they are for creating them. And one of the most effective ways to appeal to people who are passionate about your mission is to share your story.

These ideas are the antidote to a group becoming fossilized and never looking beyond their traditional members, volunteers, and leaders. While this article emphasizes fundraising, issues addressed are equally critical for simply continuing to exist. Being able to quickly tell prospective members, donors, or partners (such as local technology stores, government agencies, funders) your group's "story" is a great way to create interest and gain involvement. Beyond the Jack Webb recital of "just the facts," be able to answer...

- Why do you exist?
- What do you do?
- What have you done?
- Where are you going?

# **Don't Lose Your Group's History**

No matter when your group started, there's history. Early newsletters and other materials are valuable for remembering/understanding how things came to be the way they are, recognizing founding members and long-time volunteers, and simply remembering the way things used to be, for insights and reminders regarding how far the industry -- and we -- have come. A newsletter editor wrote:

...I do still have the collection of newsletters going all the way back to early days. Is anyone/the club interested in these archives? I have no problem holding on to them now, but at some point they'll have to ... go somewhere

### That was followed a while later with:

Just following up -- I seem to be getting into a Proper Purge Mode, so may actually off-load old newsletters if there isn't any interest in them. Does the club have archives? Or packrats with bigger attics/basements? Historians?

# I responded:

I'm not cruising to collect this material myself but I'd hate for it to be lost. Speaking both as a packrat and as APCUG Advisor, I value the perspective such archives provide. Some groups/editors/newsletters run occasional or regular "Back in the Day" items illustrating their groups' origins/history/evolution/etc. So maybe your editing team will take custody and share what's found in this "time capsule"!

# ARE YOU LOOKING FOR A NEW MEETING LOCATION?

Submitted by Judy Taylour

Many of APCUG's member groups meet in unique locations.

Amateur Computer Group of New Jersey (ACGNJ) <a href="www.acgnj.org">www.acgnj.org</a> / Meetup - <a href="http://bit.ly/28J9jgi">http://bit.ly/28J9jgi</a> ACGNJ meets at the Scotch Plains Rescue Squad facility. They are entering their 78th year of all volunteer emergency medical services to the community of Scotch Plains and surrounding communities. The Rescue Squads, 90 plus, dedicated volunteers have over 771 combined years of service to the community.

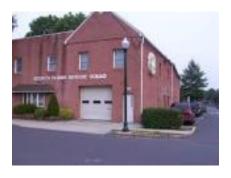

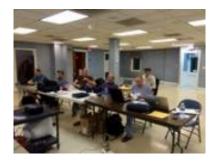

Modesto PCUG, California (MPCUG) www.mpcug.net

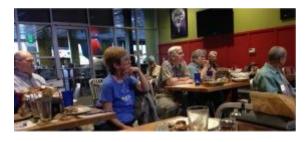

MPCUG's new meeting location is the Round Table Clubhouse banquet room that is much larger than their former meeting room at Denny's where they met

for several years. They can use their large-screen 80" HD TV for presentations, as well as their Wi-Fi. There is a \$75 minimum for the group—but, prior to moving to the new location, when four board members met for a meeting they spent about \$40.

| P177                                     | A & MORE                              |
|------------------------------------------|---------------------------------------|
| Specialty Pizza<br>Appetizers<br>Burgers | Create Your Own<br>Salads<br>Desserts |
| - 34                                     | PUB                                   |
| Happy Hour<br>Specials                   | Beverages                             |
|                                          | PLAY                                  |
| Games &<br>Redemption Cent               | Party Room<br>er                      |

# DAYTON MICROCOMPUTER ASSOCIATION, OHIO (DMA) www.dma1.org

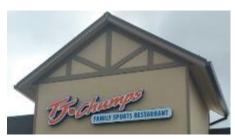

DMA's new location is TJ Chump's in Huber Heights; the general meeting begins at 7:00 pm and attendees are invited for dinner at 6:00 pm. DMA needs a private room for 40-50 attendees, safe, easy parking, accessibly entry, a TV or projector screen or at least a white wall, and Internet access. Their room holds 50-80 people, has a large flat-screen, WI-FI and a LAN connection for the presenter. All they need to do is bring a laptop and HDMI cable. Chumps does not

require that everyone place an order. They have a regular monthly reservation and the staff has been more than helpful. They even provide an extra table for sign-in and door prizes and will re-arrange the room any way they want. A technical person comes right away if they have a problem with any of the hook-ups. Their SIGs meet all over town: the library, university, Dayton Chess Club, Panera Bread, Fairborn Firehouse community room, and one member's home.

AKRON CANTON PC USERS GROUP (ACPCUG), OHIO <a href="http://www.acpcug.org/">http://www.acpcug.org/</a> ACPCUG meets in the Giant Eagle Community Room, a supermarket located in Uniontown, Ohio. They have both stairs and an elevator to access their meeting room on the 2<sup>nd</sup> floor. Their Beginners SIG begins at 5:00 pm with the main presentation at 6:30.

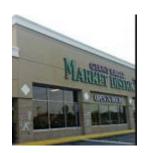

# PHILADELPHIA AREA COMPUTER SOCIETY (PACS) <a href="https://www.facebook.com/PACSnet/">www.pacsnet.org</a> / https://www.facebook.com/PACSnet/</a>

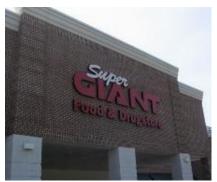

PACS meets at the Super Giant food store in Willow Grove PA. This

food store is unique in that it has several meeting rooms on the 2<sup>nd</sup> floor. Three small rooms as well as a large room that seats 71 is where PACS has meetings / presentations from 8:00 am until 2:00 pm. From 12 – 12:55 they have an all-attendee presentation that usually features a tech video. From security, social media, notice, Excel, web design, Windows Q&A, digital

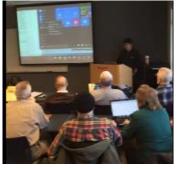

imaging, Access, PHP, HTML, WordPress, Visual Basic for Applications, and Linux – they cover most tech

topics. The Apple Macintosh Users Group meets from 9:00 am until 11:55 am. The Super Giant offers a cooking school with classes on nutrition, healthy eating, smart shopping and cooking; the Community Center provides classes on health and fitness oriented topics. PACS members are encouraged to support Giant by purchasing food during the meeting at the Marketplace Cafe and thinking about grocery shopping afterward.

# CADDO-BOSSIER WINDOWS USERS GROUP, LA (CBWUG) www.cbwug.com

CBWUG meets at Podnuh's Bar-B-Q in a private dining room. In looking at their online newsletters, I found they have been meeting there since 2003. They always include a picture of the presenter or attendees in their monthly newsletter.

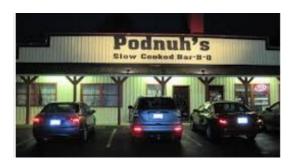

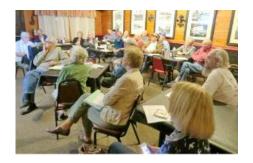

# GREATER SOUTH BAY USERS GROUP, CA (GSBUG) http://www.gsbug.apcug.org

GSBUG meets in a conference room next to the pilot's lounge at the General Aviation Center, Louis Zamperini Field in Torrance. The airport is also the location for the Western Museum of Flight. Torrance Airport - Zamperini Field serves as a general aviation airport with approximately 500 based aircraft. While home to primarily private aircraft, it also houses several Fixed Base Operators (FBOs) which are available for flight instruction, aircraft repair, and charter flights. The Airport is also the headquarters for Robinson Helicopters, the largest manufacturer of private helicopters in the United States.

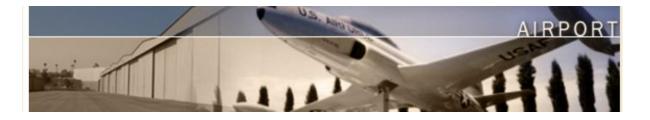

# DO YOU NEED "NEW" PRESENTATIONS FOR YOUR GROUP

Check out APCUG's Speakers Bureau <a href="http://apcug2.org/">http://apcug2.org/</a> Member Benefits tab. You will find almost 100 presentations listed under the below topics. Just fill in the Request for a Speaker form and the presenter will contact you.

| Back-up             | Internet                 | Refurbishing     |
|---------------------|--------------------------|------------------|
| Cloud Computing     | Linux / Open Source      | Security         |
| Digital Photography | Mac                      | Social Media     |
| Ergonomics          | Music /Video             | Software         |
| Free Software       | Operating Systems        | User Groups      |
| General             | Preventative Maintenance | Virtual Machines |
| Hardware            | Printers / Printing      | Website          |

ardware Printers / Printing Website

# Jere's Tips on www.apcug2.org

Have you checked out Jere's Tips? Some of the recent topics have covered:

- Windows 10's Big Anniversary Update
- 3 Alternatives If You Don't Want to Enter a Password on Your Windows Machine
- How to Set Default Apps on Android
- Do You Make Online Payments? Dorkbot is out there
- Now You Can Tell Trump or Clinton How to Handle Hackers
- How to Delete Your "Ok Google" Voice Activity History
- Complete Guide to Taking Screenshots on PC, Mac and Mobile Devices
- Running out of Space on Your iPhone? Eight Tips to Help You Quickly and Easily Free Up Space
- Do You Have an Android Phone? Scammers are out there to steal your info

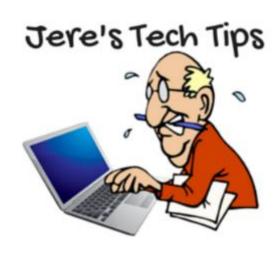

# **MEMBERSHIP HAS ITS BENEFITS**

The Association of Personal Computer User Groups (APCUG) is an International, platform-independent, volunteer-run, nonprofit organization devoted to helping member User Groups offer enhanced services to their members. Listed below are some of the membership benefits. You will find detailed information at: www.apcug2.org

# Speakers Bureau

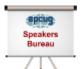

APCUG maintains a list of sponsors and User Group officers and members who will give online presentations to your group. If you are looking for new speakers with fresh ideas, the Speakers Bureau features well over 100 Webinar presentations in 24 categories. Choose your presentation, complete the form and the presenter will

get in touch to book it. You will find information about the Speakers Bureau at <a href="www.apcug2.org">www.apcug2.org</a> under the Benefits tab.

# Virtual Technology Conferences – Free Online Presentations

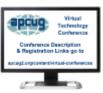

APCUG offers a Virtual Technology Conference quarterly. VTC's give User Group members the opportunity to 'attend' presentations in the comfort of their own home. Check out the videos of past sessions at APCUG's YouTube channel: <a href="https://www.youtube.com/apcugvideos">www.youtube.com/apcugvideos</a>. Many groups are using the videos as meeting presentations. You will find information about the Virtual Conferences under the

Benefits tab.

#### Annual Conference

APCUG has a conference annually in various locations; the 2016 conference will be held in Las Vegas in October. Attendees have the opportunity to attend presentations, have networking opportunities with other attendees as well as participating sponsors, demonstrations of the newest products, and much more.

### PUSH Newsletter Articles

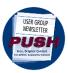

Articles are sent to User Group editors to use in their newsletters. The articles are written by User Group members, professionals, and occasionally sponsors. They are an attractive option for Editors who would like help in filling their newsletters. You will find information about PUSH under the Benefits tab.

# Discounts and Special Offers from Sponsors

APCUG member groups periodically receive information regarding sponsor discounts and/or special offers that can be passed on to their members. A list of training and publisher discount programs can be found on the Discount / Special Offers page, under the Benefits tab.

# User Group Newsletters Online

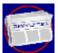

Is your editor looking for ideas for your newsletter? You will find a link to many APCUGmember group newsletters on the Web under the Benefits tab. Articles! Program Ideas! Fundraising Ideas! and more will be found in the newsletters

# Website Hosting

For groups that are unable to find, or afford, online space locally, APCUG will host their website, and the Web space is a benefit of membership. Send an e-mail to <a href="mailto:ols@apcug.org">ols@apcug.org</a> for information about website hosting.

# UGLS - Neighbors to Help Out

Check out your state/country in the UGLS (APCUG's membership database), there are probably several groups within a 200-mile radius of your User Group. Click on the link to their Web site and get to know them! Share presenters, help each other, cross-advertise. Everyone benefits. You will find the UGLS under the Locate a User Group tab.

# Attract Vendors for Presentations

Being part of APCUG gives you an inside track to hosting vendor presentations. An excellent way to attract vendors is to team up with neighboring groups so they can make presentations on consecutive days. This lets them justify the high cost of sending someone to your meeting. Use the UGLS to find groups in your area.

#### APCUG Website

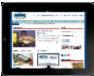

Well worth the time to investigate! The website not only showcases current APCUG and User Group news and other breaking information, it also contains: APCUG officer/committee contact information, discount information, Speakers Bureau list, Virtual Technology Conference information, Online Newsletters, Tips

& Tricks for Running Your User Group, Bylaws, Articles of Incorporation, and much more.

## How-To Guides

The APCUG website has excellent "How-To" guides on organizing a group, including examples of Articles of Incorporation, by-laws, budget help, and lots of extras. Find the How-To Guides under Benefits tab.

# Help for Your Group

Information for program chairs, growing your group, newsletter & PR guidelines and more have been compiled from various sources including past conferences and regional events. Find the Help for Your UG on the Home page.

# Newsletter, Website and Digital Photo Contest

APCUG holds the three contests annually. All members are invited to submit their digital photos and groups are welcome to submit their newsletters and websites for those contests. Information is sent to member groups via an e-mail to the officers listed in the UGLS. Find contests information under the Benefits tab.

# Don Singleton Volunteer of the Year Award (VOTY)

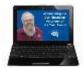

Volunteers are the backbone of APCUG and its member groups and are what keep user groups viable. All volunteers have this in common: their advocacy for technology and their User Group. To recognize the importance of the volunteer to APCUG's member groups, they are encouraged to submit one of their members

for the VOTY award.

# NOOZ Communication sent to User Group Leaders

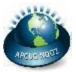

APCUG has Advisors who are responsible for communicating with their assigned groups in 12 regions throughout the United States, Canada, and Australia. NOOZ is the communication vehicle they use to share information with those groups. It covers what's happening with APCUG, tips & tricks, and much more.

# Quarterly Reports – Ideas for your group

Every quarter, APCUG sends its official publication, Reports, to the leaders of its member groups. It is full of information including conference news, meeting ideas, contact information and more. You will find the current and past issues of Reports under the Benefits tab.

# Solutions to Your Problems – Your Region Advisor

The people who keep APCUG functioning are one of the greatest assets that member groups have going for them. These people have been there and done that! President, Vice President, Program Chair, Editor, Webmaster, you name it, they have probably done it. This means that, in all likelihood, whatever problem(s) your group is having, they have had and dealt with it! Every group has an assigned regional Advisor; if they are unable to help they will send your request to all the Board of Directors and Board of Advisor members. You are sure to receive some solutions.

# Follow us @

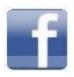

www.facebook.com/APCUG

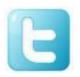

www.twitter.com/apcug

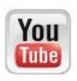

www.youtube.com/apcugvideos

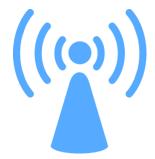

# ARTICLE DEADLINES

| Issue | Published |
|-------|-----------|
| Q1    | JAN 20    |
| Q2    | APR 20    |
| Q3    | JUL 20    |
| Q4    | OCT 20    |

Unless indicated otherwise by the author, all articles published in REPORTS may be reprinted.

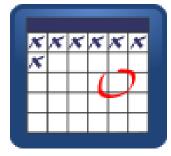

User group editors should give proper credit to the authors. All articles submitted for publication in REPORTS are subject to editing. Each issue of REPORTS focuses on User Group management issues, achievements and events of member groups from the 11 APCUG Regions, and updates from APCUG directors, advisors, and committee chairs.

DISCLAIMER: APCUG is not a part of, nor a representative of any manufacturer, product, reseller, dealer, consultant, or business. The organization does not endorse any product, etc. The information in *Reports* is provided on the basis that everyone receiving it undertake responsibility for assessing the relevance and accuracy of its content. As a member of APCUG, you have received this issue of *Reports* as a benefit of membership. APCUG does not rent, sell, share or otherwise disclose your e-mail address to third parties. If you no longer want to receive emails from APCUG, please reply to the sender. *Thank you for being a member of APCUG*.

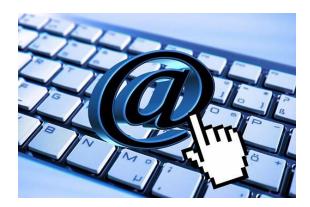

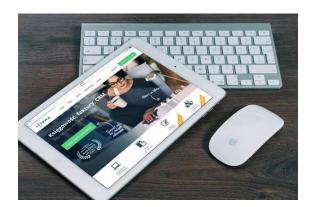

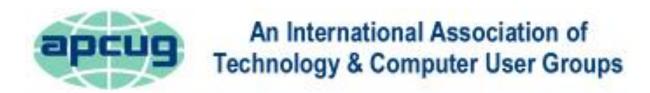

# **COMMITTEES and CHAIRS**

Committee and Chair 2016 Committee Members

Alliances: David Steward Sam Wexler

Benefits: Judy Taylour Jim Evans, Gabe Goldberg, Bill James, Cheryl Wester

By-Laws: David Steward Marie Vesta

Contests: Bill James Jim Evans, Judy Taylour

DS VOTY: Judy Taylour Jim Evans, Cheryl Wester

Elections: David Steward Ray Baxter, John Kennedy

Marketing: David Williams Bill James, Bob Vance

Membership: Lee Laughner Ray Baxter, Jim Evans, Marie Vesta

OLS: David Williams Don Arrowsmith, Francis Chao, Jim Evans

Policy & Procedures: David Steward Marie Vesta

Publications: Lee Laughner Diane Serek, Judy Taylour
PUSH: Judy Taylour Gabe Goldberg, Jere Minich

Regional Conferences: Bob Vance Ray Baxter, Lee Laughner, Marie Vesta, David Williams

Social Media: David Williams

Jim Evans, Cheryl Wester

Speakers Bureau: Judy Taylour

Cheryl Wester, Sam Wexler

UGLS: Marie Vesta Jim Evans, Judy Taylour

Website: Jim Evans Don Arrowsmith, Ray Baxter, John Kennedy, Judy Taylour

VTC: Judy Taylour Jim Evans, Francis Chao, John Kennedy, Jere Minich,

Marie Vesta, David Williams

APCUG MAILING ADDRESS

APCUG

PO Box 1384 Pine AZ 85544-1384

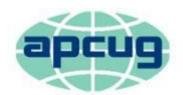

# An International Association of Technology & Computer User Groups

| APCUG COMMUNICATIONS                                        |                           |
|-------------------------------------------------------------|---------------------------|
| Website                                                     | http://apcug2.org/        |
| Facebook                                                    |                           |
| Twitter                                                     | www.twitter.com/apcug     |
| YouTube Channel                                             |                           |
| President                                                   | president (at) apcug.org  |
| Secretary                                                   |                           |
| BoA Chair                                                   | jtaylour (at) apcug.org   |
| Membership                                                  | membership (at) apcug.org |
| Voice Mail                                                  |                           |
| Fax                                                         |                           |
|                                                             | , ,                       |
| OFFICERS                                                    |                           |
| Marie Vesta, President                                      | mvesta (at) apcug.org     |
| Jim Evans, Vice President                                   | jevans (at) apcug.org     |
| David Steward, Secretary                                    | dsteward (at) apcug.org   |
| Ray Baxter, Treasurer                                       | rbaxter (at) apcug.org    |
|                                                             |                           |
| BOARD OF DIRECTORS                                          |                           |
| Lee Laughner                                                |                           |
| Robert Vance                                                | , , , , ,                 |
| David Williams                                              | dwilliams (at) apcug.org  |
| DOADD OF ADVICODS                                           |                           |
| BOARD OF ADVISORS                                           | :tala(at) ana             |
| Chair                                                       |                           |
| Vice Chair                                                  |                           |
| Secretary                                                   |                           |
| Region 1 (CT, MA, ME, NH, NY, RI, VT) Sam Wexler            |                           |
| Region 2 (DC, DE, MD, NC, NJ, VA,WV) Gabe Goldberg          |                           |
| Region 3 (OH, IN, KY, PA, TN) Don Arrowsmith                | . ,                       |
| Region 5 (AL, FL, GA, SC) Jere Minich                       |                           |
| Regions 6 & 7 (IA, IL, MI, MN, ND, NE, SD, WI) John Kennedy |                           |
| Region 8 (AR, KS, LA, MO, MS, OK, TX) Bill James            |                           |
| Region 9 (AZ, CO, NM, NV, UT) Judy Taylour                  |                           |
| Region 10 (CA) Cheryl Wester                                |                           |
| Region 11 (AK, HI, ID, MT, OR, WA, WY) Judy Taylour         |                           |
| International Region, Judy Taylour                          | jtaylour (at) apcug.org   |